# **INFORMATYKA ĆWICZENIE NR 2 Temat: Excel**

## **ZADANIE 1.**

Utworzyć arkusz zawierający w kolumnach kolejne potęgi (np do 8 potęgi) ciągu liczb zapisanego w kolumnie A. (Wykorzystać mechanizm tworzenia ciągu liczb oraz kopiowanie).

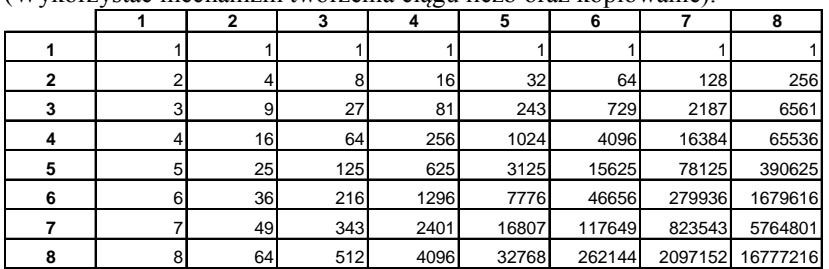

Zmienić pierwotny ciąg liczb.

## **ZADANIE 2**

Zbudować tablicę sinusów i cosinusów kątów z przedziału 0 do 180<sup>0</sup> co 5<sup>0</sup> Wykonać wykresy obu funkcji (dwa niezależne).

#### **ZADANIE 3**

Opracować arkuszu kalkulacyjny sprzedaży samochodów wg. wzoru:

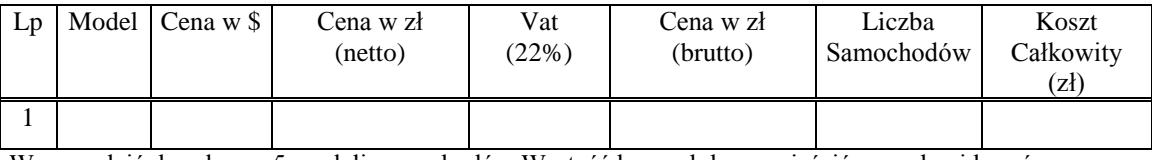

Wprowadzić do arkusza 5 modeli samochodów Wartość kursu dolara umieścić w osobnej komórce.

Przenieść tabelę i wykres do utworzonego dokumentu MS Word. (Użyć polecenia "wklej ....specjalnie....")

#### **ZADANIE 4**

Obliczyć ile dni żyjesz i ile to jest sekund

#### **ZADANIE 5.**

Sporządzić wykres funkcji:

$$
f(x) = \frac{1}{|x - 1| + 1}
$$

Skopiować wykres do dokumentu MS Word. (Użyć polecenia "wklej….specjalnie.") .Proszę użyć różnych formatów docelowych.

#### **ZADANIE 6**

Na jednym wykresie nanieść następujące dwa zbiory danych uzyskanych z dwóch eksperymentów:

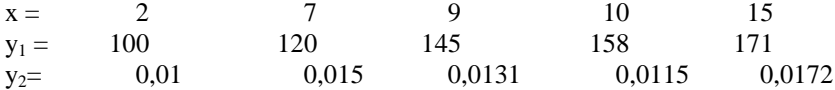

dobrać odpowiednie linie trendu, ustawić linie siatki pionowe i poziome, brak tła, tytuły osi

# **ZADANIE 7**

1. Skopiować poniższą tabelkę do Excela (jako tekst unicode)

2. W Excelu zaznaczyć skopiowane dane, skopiować powtórnie a następnie wykonać polecenie "Wklej specjalnie" wybierając opcję "Transpozycja" (zamiana wierszy na kolumny).

3. Wykonać wykres zależności *y* od *x*

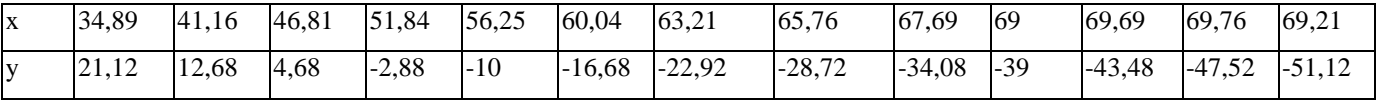

# **INFORMATYKA ĆWICZENIE NR 2 Temat: Excel**

# **ZADANIE 8**

Wykonać wykres funkcji :  $f(x) = \sin(x) \cdot \exp\left(-\frac{x}{\epsilon}\right)$ J  $\left(\frac{-x}{\epsilon}\right)$  $\setminus$  $=\sin(x)\cdot \exp\left(-\frac{1}{x}\right)$ 5  $f(x) = \sin(x) \cdot \exp\left(\frac{-x}{x}\right)$ 

Sformatować go tak, aby uzyskać efekt jak na poniższym przykładzie:

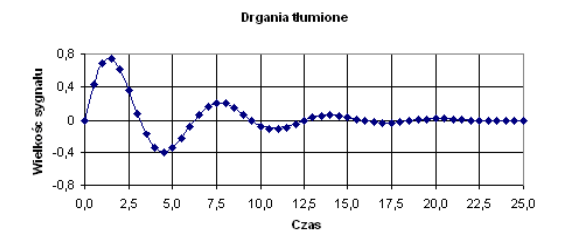

# **ZADANIE 9**

Narysować trajektorię lotu pocisku wystrzelonego pod kątem  $\alpha$  i z prędkością początkową  $v_0$ Trajektorię opisuje układ równań: x=v<sub>0</sub> cos $\alpha$  t; y= v<sub>0</sub> sin $\alpha$  t – 0,5 g t<sup>2</sup> (g=9,81 m/s<sup>2</sup>). Opór powietrza jest pomijany.

#### **ZADANIE 10**

Sporządzić arkusz wspomagający rozwiązywanie równań kwadratowych wg. Przykładu PONIŻEJ.

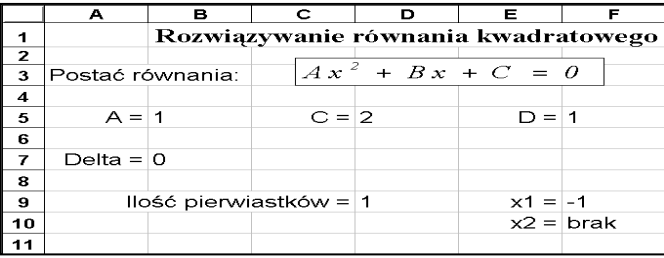